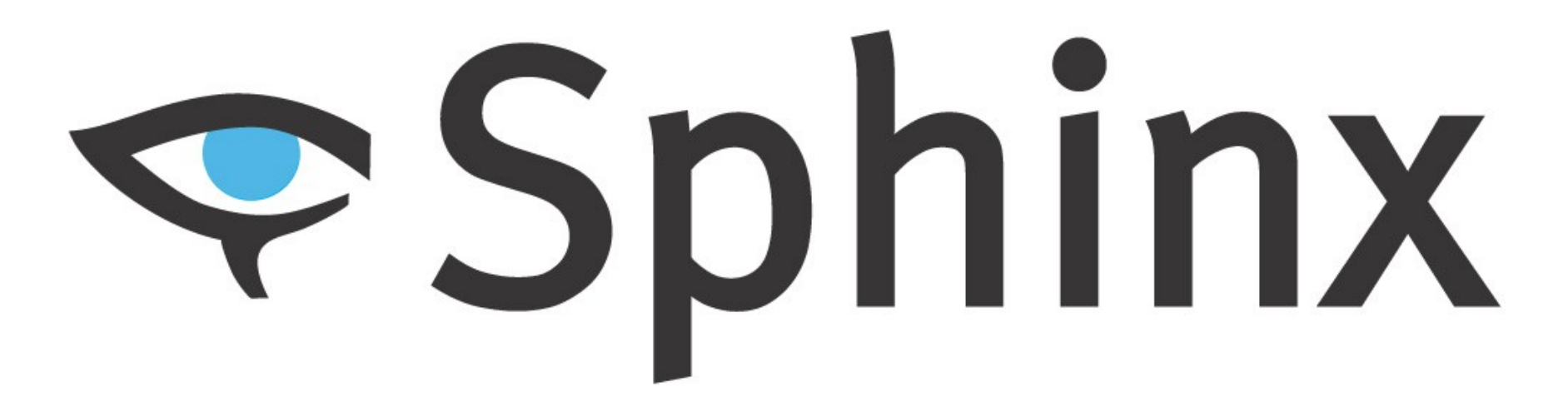

#### **Full-Text Search with Sphinx and PHP**

**SphinxSearch LAMP stack integration, tips and tricks**

## What is Sphinx

- Free open source search server
- Begins 10 years ago as a full text daemon
- Now powerful, fast, relevant, scalable search engine.
- Dual licensing model, just like MySQL
- Available for Linux, Windows, Mac OS – Can be built on AIX, iPhone and some DSL routers

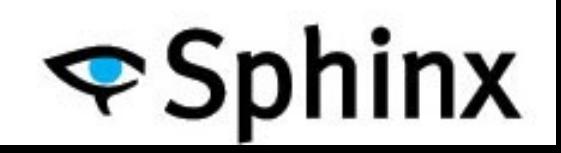

## What Sphinx Can Do For You?

- Serve over 16,000,000,000 (yes billions) documents
	- boardreader.com, over 5Tb data on about 40 boxes
- Over 200,000,000 queries/day (craigslist.org) – 2,000 QPS against 15 Sphinx boxes
- Also powers NetLog, Meetup, Slashdot, WikiMapia, and a few thousands other sites

– http://sphinxsearch.com/info/powered/

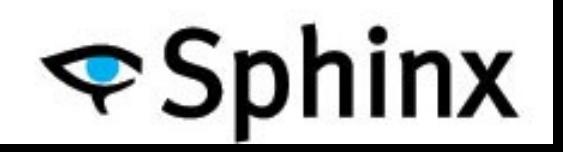

# Powerful FT-query syntax

- And, Or
	- hello | world, hello & world
- Not
	- hello -world
- Per-field search
	- @title hello @body world
- Field combination
	- @(title, body) hello world
- Search within first N
	- @body[50] hello
- Phrase search
	- "hello world"
- Per-field weights
- Proximity search
	- $-$  "hello world" $\sim$ 10
- Distance support
	- hello NEAR/10 world
- Quorum matching
	- "the world is a wonderful place"/3
- Exact form modifier – "raining =cats and =dogs"
- **Strict order**
- Sentence / Zone / Paragraph
- Custom document weighting
- Different ranking

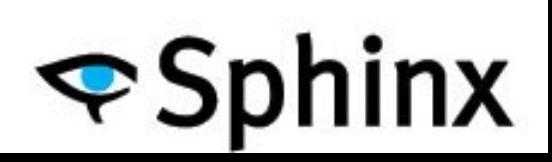

# Not only Full-Text search

- Geo distance search
- MVA (i.e. page tags or multiple categories)
- UNIX timestamps
- Floating point values
- Strings & Integers
- Built-in expressions, functions, and operators
- UDF support

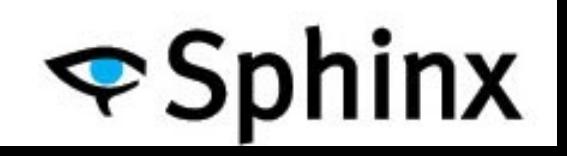

## Few words on architecture

- Daemon
- Indexes
	- Full Text data
	- Non FT attributes

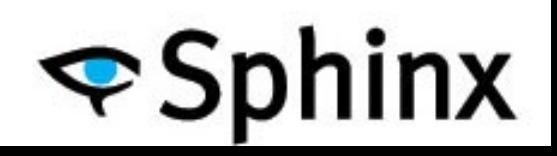

#### Daemon

- Serve queries
- Works in fork, prefork and threaded modes
- Could act as a proxy for distributed indexes

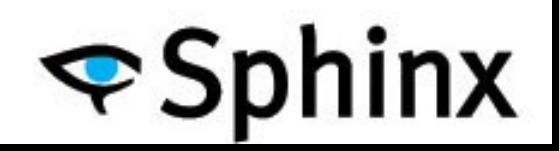

## Indexes

- Actually group of files
- In-memory
	- document attributes
	- MVA data
- On-disk
	- document lists
	- hit lists
- Depends on settings – dictionary file

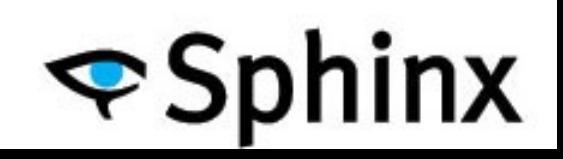

#### Time for some real work!

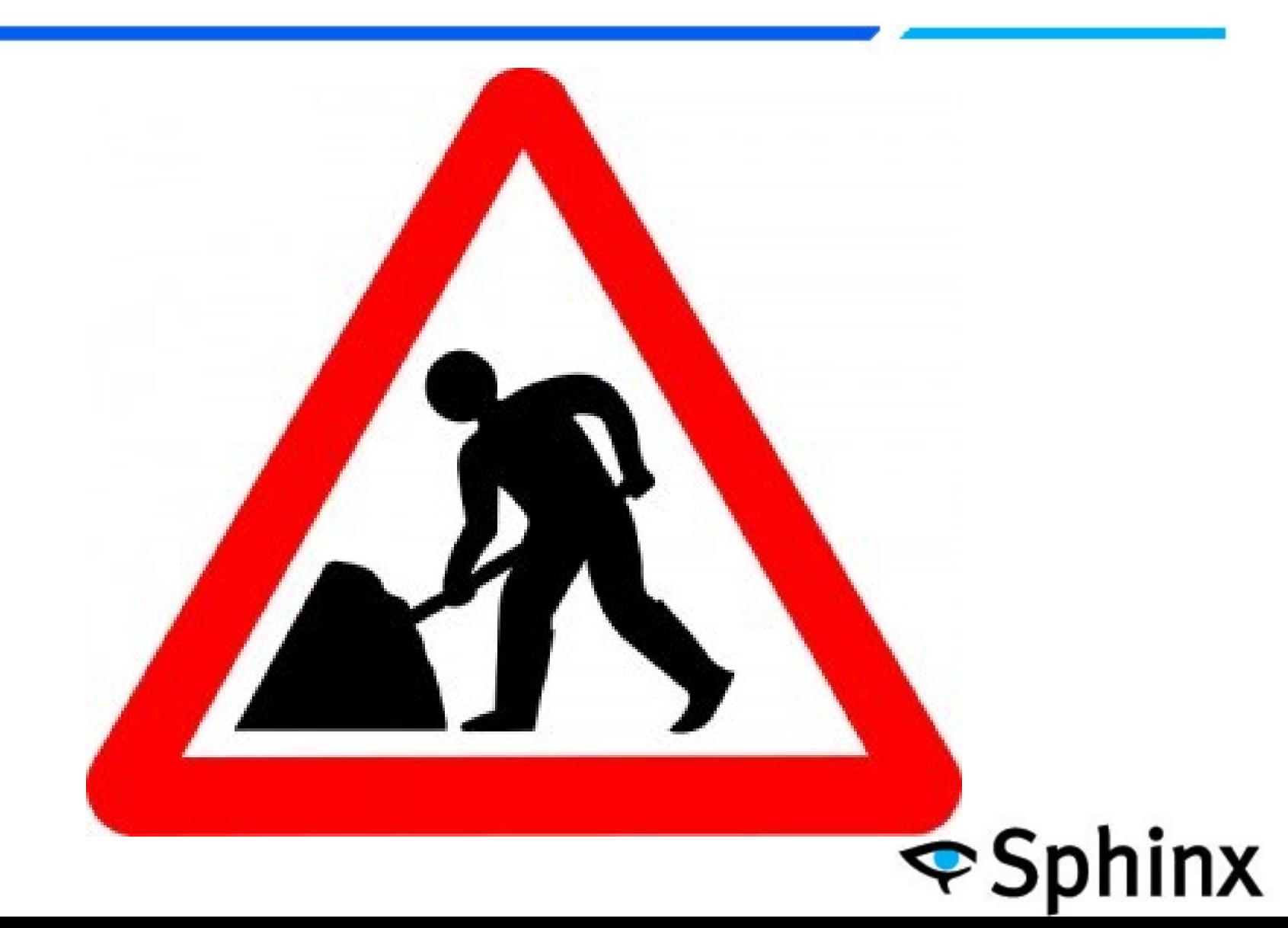

## Action plan

- 1. Download & Install
- 2. Tell sphinx
	- i. Where to look for data
	- ii. How to process it
	- iii. Where to store indexes
- 3. Run sphinx
- 4. Fire the query
- 5. Scale the Sphinx out

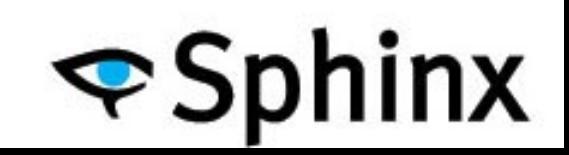

## Download and Install

#### • <http://sphinxsearch.com/downloads/>

#### Sphinx 2.0.1-beta downloads

Sphinx 2.0.1-beta (r2792; Apr 22, 2011)

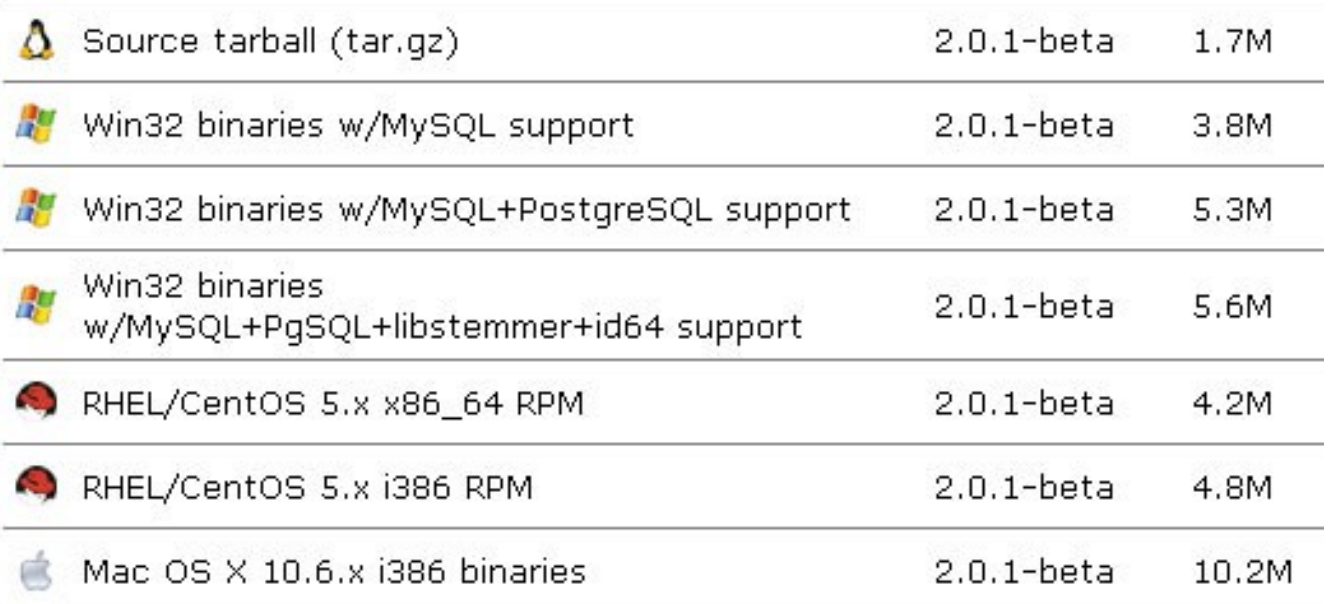

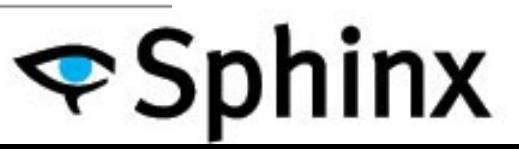

## Install

- For sources as simple as: configure && make && make install
- Make sure to use --enable-id64
	- for huge document collection
	- already included in pre-compiled packages

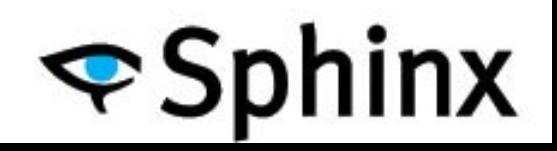

## Where to get data?

- MySQL
- PostgreSQL
- MSSQL
- ODBC source
- XML pipe

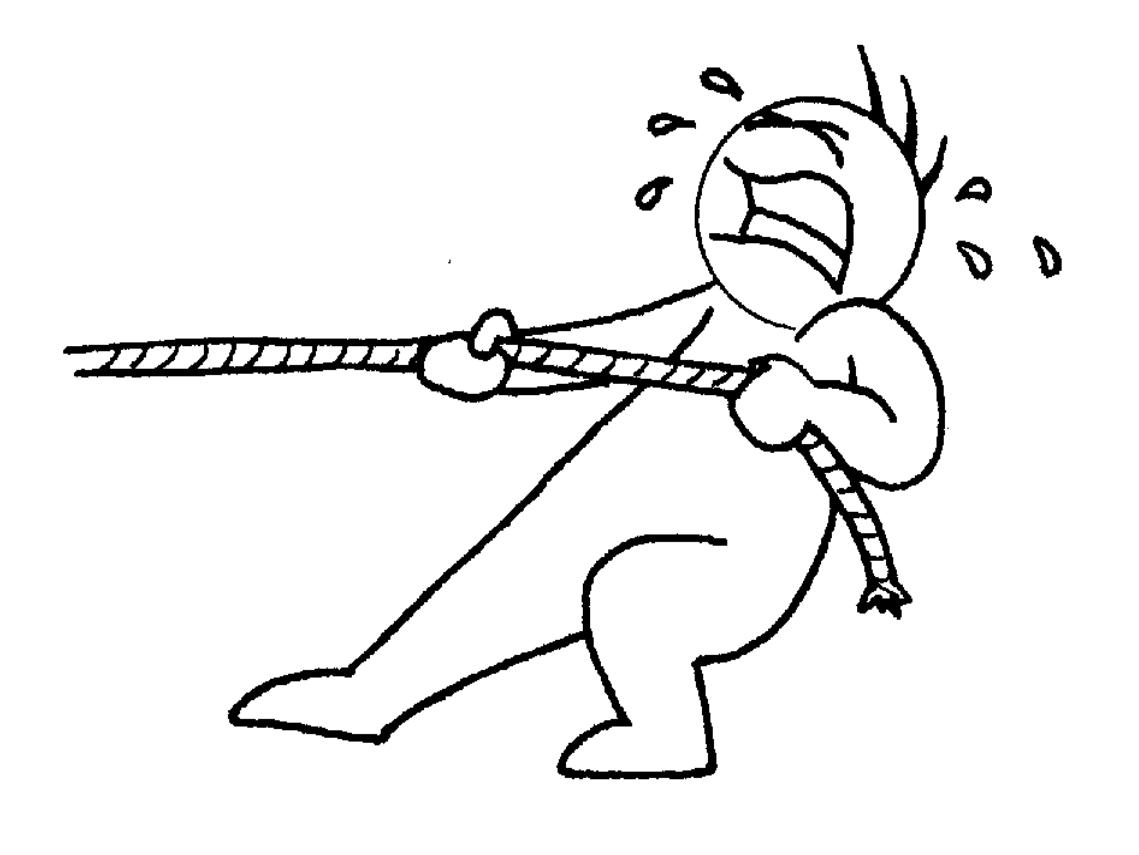

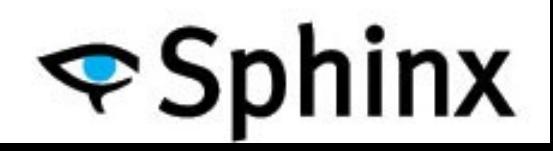

## MySQL source

```
source lj_source
{
  …
  sql query = \backslashSELECT id, channel_id, ts, title, content \
      FROM ljposts
  sql_attr_uint = channel_id
  sql_attr_timestamp = ts
  …
}
```
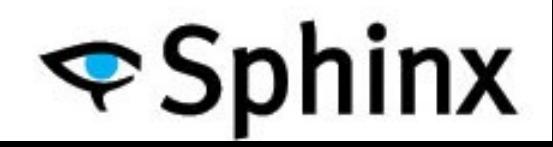

#### A complete version

```
source lj_source
{
   type = mysql
   sql_host = localhost
  sql_user = my_user
  sql pass = my^{x****}sql_db = test
   sql_query_pre = SET NAMES utf8
   sql_query = SELECT id, channel_id, ts, title, content \
                        FROM ljposts \
                        WHERE id>=$start and id<=$end
   sql_attr_uint = channel_id
   sql_attr_timestamp = ts
   sql_query_range = SELECT MIN(id), MAX(id) FROM ljposts
   sql_range_step = 1000
}
```
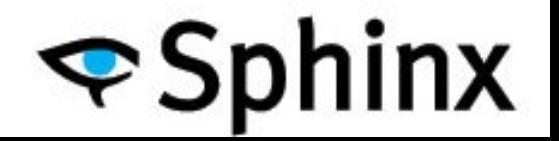

#### How to process. Index config.

**index lj {** source = lj source **path = /my/index/path/lj\_index html\_strip = 1 html\_index\_attrs = img=src,alt; a=href,title morphology = stem\_en stopwords = stopwords.txt** charset type = utf-8 **}**

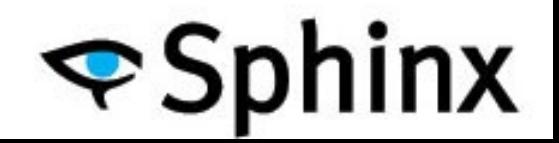

#### Indexer configuration

**indexer { mem\_limit = 512M**  $max$  iops =  $40$  **max\_iosize = 1048576**

**}**

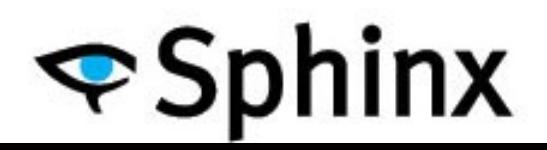

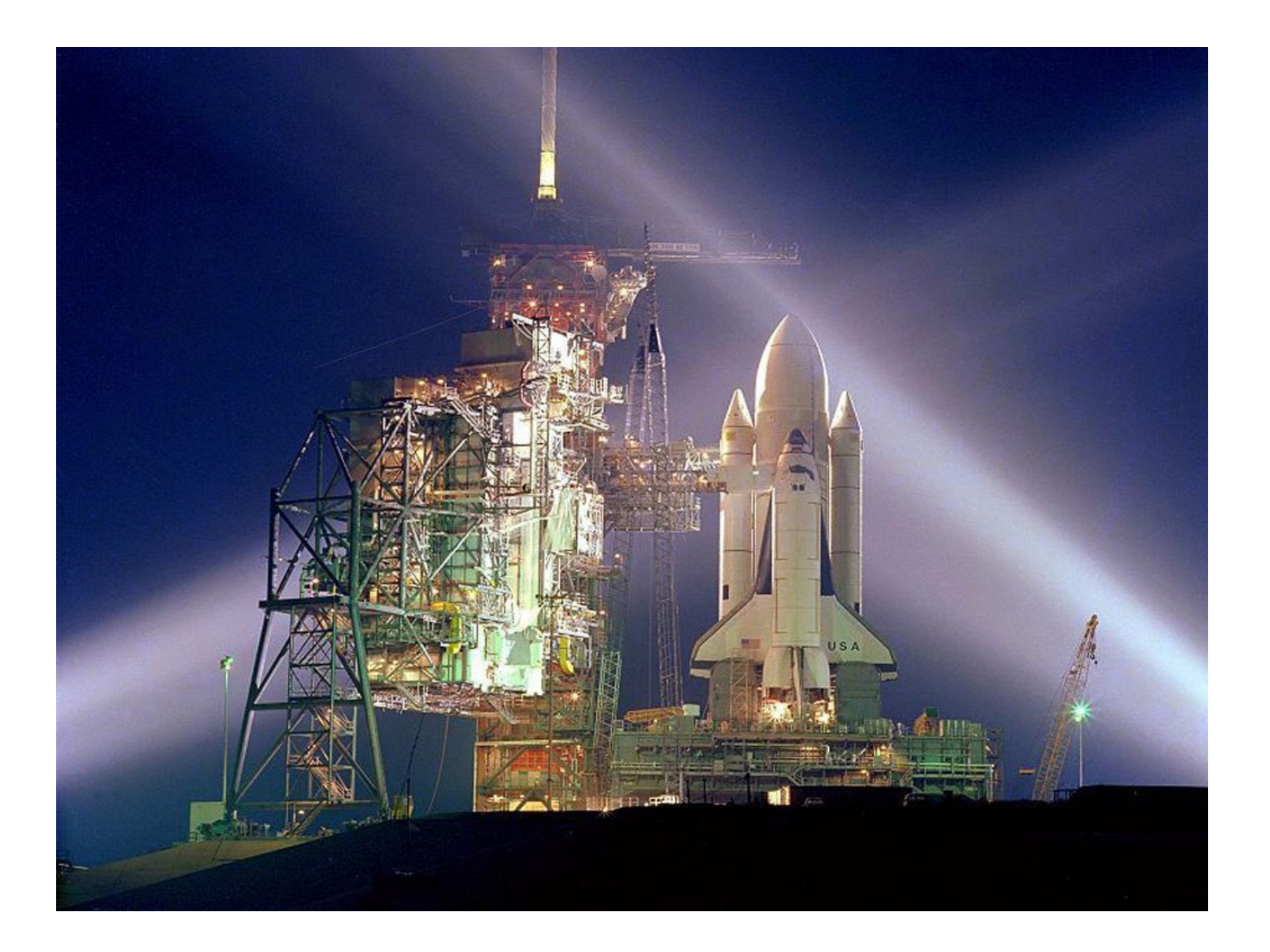

## Building index

**\$ ./indexer lj Sphinx 2.0.2-dev (r2824) Copyright (c) 2001-2010, Andrew Aksyonoff Copyright (c) 2008-2010, Sphinx Technologies Inc (http://sph... using config file './sphinx.conf'... indexing index 'lj'... collected 999944 docs, 1318.1 MB sorted 224.2 Mhits, 100.0% done total 999944 docs, 1318101119 bytes total 158.080 sec, 8338160 bytes/sec, 6325.53 docs/sec total 33 reads, 4.671 sec, 17032.9 kb/call avg, 141.5 msec/call total 361 writes, 20.889 sec, 3566.1 kb/call avg, 57.8 msec/call**

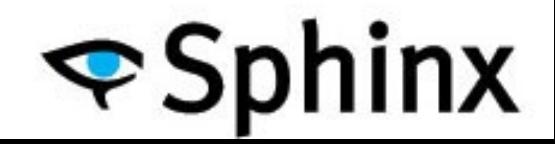

#### Index files

**\$ ls -lah lj\***

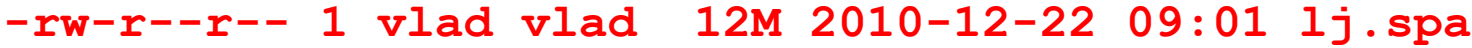

- **-rw-r--r-- 1 vlad vlad 334M 2010-12-22 09:01 lj.spd**
- **-rw-r--r-- 1 vlad vlad 438 2010-12-22 09:01 lj.sph**
- **-rw-r--r-- 1 vlad vlad 13M 2010-12-22 09:01 lj.spi**
- **-rw-r--r-- 1 vlad vlad 0 2010-12-22 09:01 lj.spk**

 $\blacktriangleright$ Sphinx

- **-rw-r--r-- 1 vlad vlad 0 2011-05-13 09:25 lj.spl**
- **-rw-r--r-- 1 vlad vlad 0 2010-12-22 09:01 lj.spm**
- **-rw-r--r-- 1 vlad vlad 111M 2010-12-22 09:01 lj.spp**

**-rw-r--r-- 1 vlad vlad 1 2010-12-22 09:01 lj.sps**

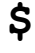

## Configuring searchd

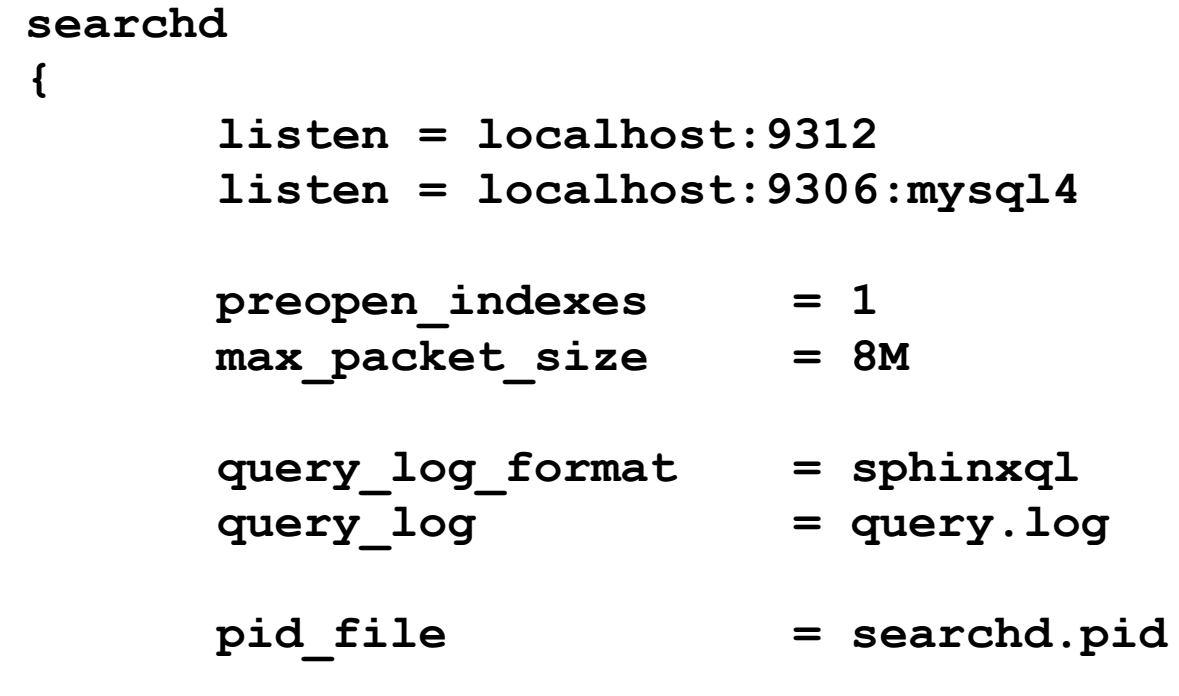

**}**

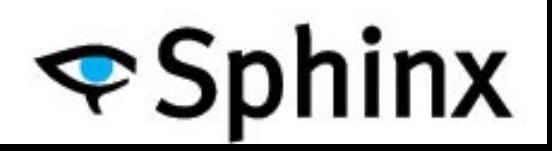

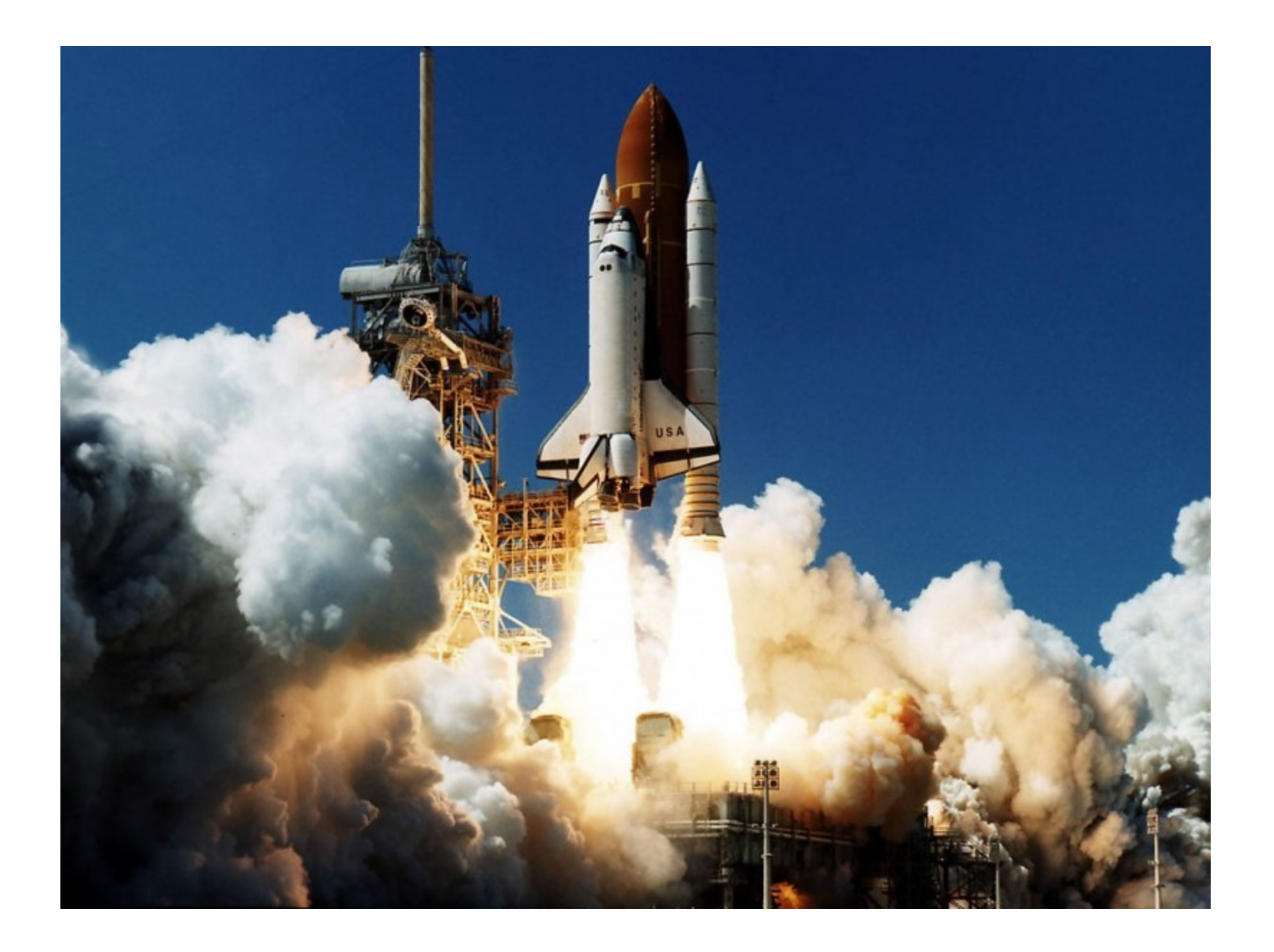

## Starting sphinx!

**\$ ../bin/searchd -c sphinx.conf Sphinx 2.0.2-dev (r2824) Copyright (c) 2001-2010, Andrew Aksyonoff Copyright (c) 2008-2010, Sphinx Technologies Inc (http://sphinxsearch.com)**

**using config file 'sphinx.conf'... listening on 127.0.0.1:9312 listening on 127.0.0.1:9306 precaching index 'lj' precached 1 indexes in 0.028 sec**

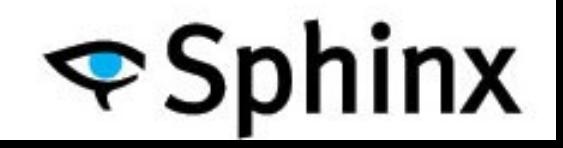

## Integration

- API
- SphinxSE
- SphinxQL

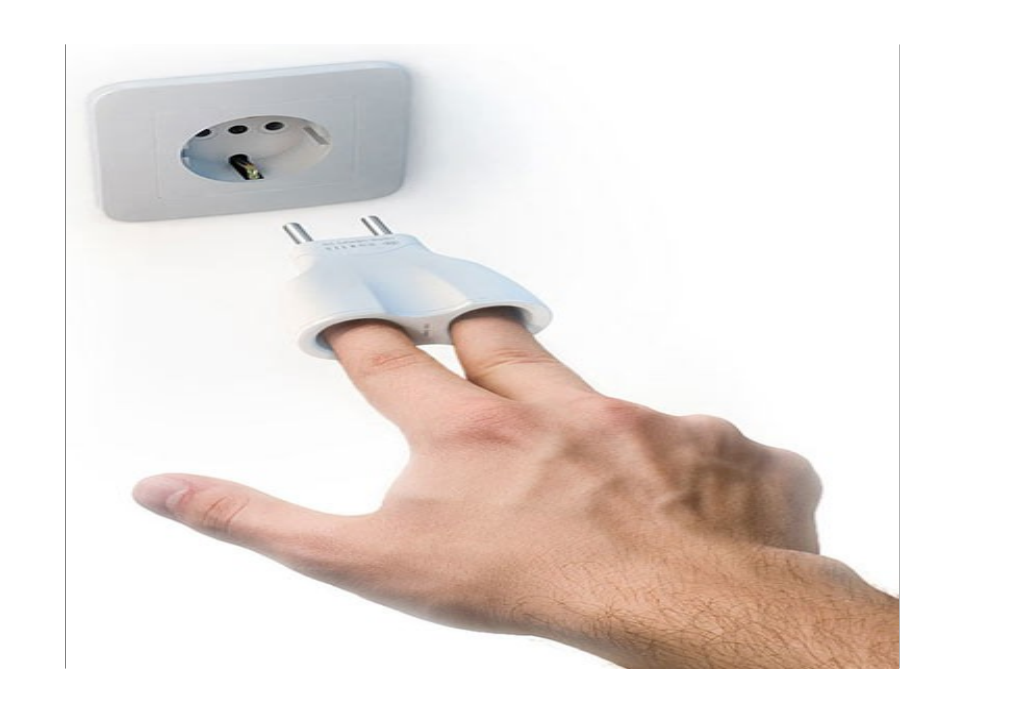

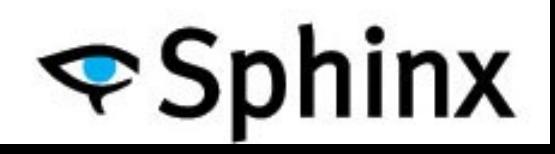

## Sphinx API

```
<?php
require ( "sphinxapi.php" ); //from sphinx distro
...\mathcal{S}cl = new SphinxClient();
…
\text{Sres} = \text{Sc1}->Query ("my first query", "my index" );
var dump ($res );
?>
```
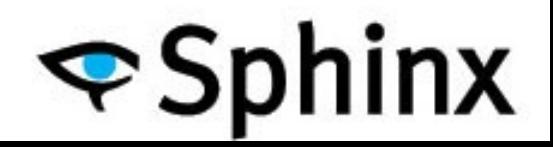

## Sphinx API complete example

- require ( "sphinxapi.php" );
- \$cl = new SphinxClient ();
- \$cl->SetServer ( \$host, \$port );
- \$cl->SetArrayResult ( true );
- \$cl->SetWeights ( array ( 100, 1 ) );
- \$cl->SetMatchMode ( \$mode );
- \$cl->SetRankingMode ( \$ranker );
- \$res = \$cl->Query ( «I love sphinx», «lj»);

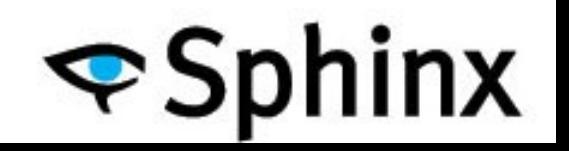

## **SetWeights**

- Use SetFieldWeights instead :)
- SetFieldWeights("titile" => 100, "content" => 1)
- Document weight = "title" \* 100 + "content"
- Works on per-query basis

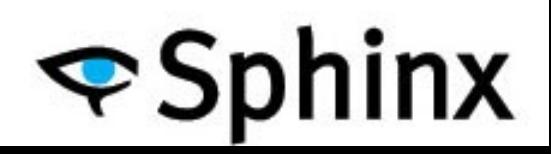

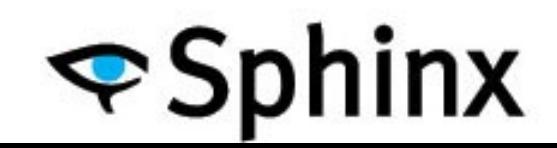

- SPH\_MATCH\_EXTENDED
- SPH\_MATCH\_FULLSCAN
- SPH\_MATCH\_BOOLEAN
- SPH\_MATCH\_PHRASE
- SPH\_MATCH\_ANY
- SPH\_MATCH\_ALL

SetMatchMode

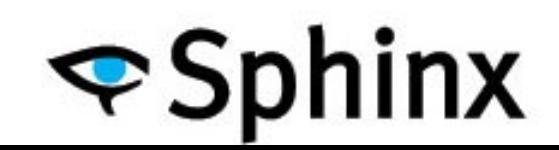

- SPH\_RANK\_SPH04
- SPH\_RANK\_FIELDMASK
- SPH\_RANK\_PROXIMITY
- SPH\_RANK\_WORDCOUNT
- SPH\_RANK\_NONE
- SPH\_RANK\_BM25
- SPH\_RANK\_PROXIMITY\_BM25 (default)

**SetRankingMode** 

#### Back to code

• Running the quiery

```
<?php
…
$res = $cl->Query ( "I love Sphinx", "lj" );
var_dump ( $res );
…
2
```
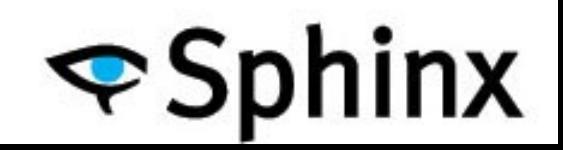

## The results

["error"]=> "", ["warning"]=> "", ["status"]=> 0 ["fields"]=> array(3) { "title", "content" } ["attrs"]=> array(2) { "channel\_id" => 1, "ts"=> 2 }  ${\rm [''matches'']=>array(20)$  {... } ["total"]=> string(2) "51" ["total found"]= $>$  string(2) "51" ["time"]=> string(5) "0.006" ["words"]=>  $\arctan(2)$  { ["love"]=> {"docs"} =>"227990", "hits"=>"472541"} ["sphinx"]=>{"docs"=>"114", "hits"=>"178"} }

## Matches

- Document id
- Document weight
- Non-FT attribute values

– For each attributes

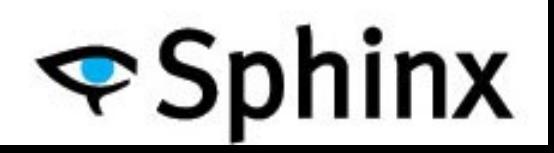

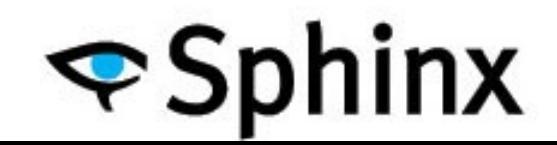

## ["id"]=> int(6598265) ["weight"]=> string(3) "101" ["attrs"]=>  $\arctan(2)$  { ["channel  $id$ "]=>  $int(454928)$ ["ts"]=> int(1102858275)

}

#### Matches

## Adding constraints

```
<?php
require ( "sphinxapi.php" );
…
$cl->SetFilter ( "channel_id", 358842 );
…
\frac{1}{2} $res = $cl->Query ("I love sphinx", "Ij1m");
var dump ($res );
?>
```
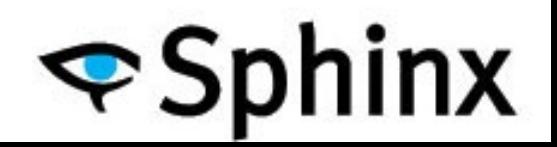

## Grouping

```
<?php
require ( "sphinxapi.php" );
…
$cl->SetFilter ( "channel_id", 358842 );
$cl->SetGroupBy ( "ts", SPH_GROUPBY_YEAR, 
"@group desc" );
…
```

```
\frac{1}{2} $res = $cl->Query ("I love sphinx", "Ij1m");
var dump ( $res );
?>
```
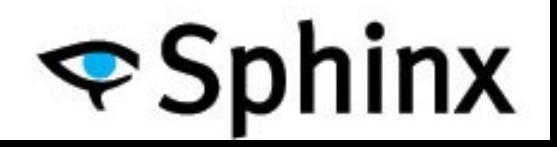

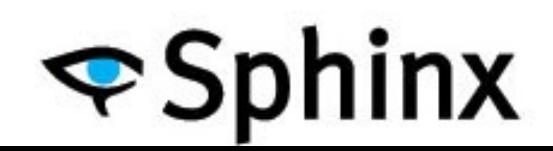

```
["id"]=> 7637682
["weight"]=> 404652
["attrs"]=>
array(4) {
  ["channel_id"]=> 358842
  ["ts"]=> 1112905663
  ["@groupby"]=> 2005
  ["@count"]=> 14
}
```
## Grouping matches

## Grouping matches

- [0] ["@groupby"]=>2005, ["@count"]=> 14
- [1]  $\lceil "$ @groupby"]=>2004,  $\lceil "$ @count"]=> 27
- [2] ["@groupby"]=>2003, ["@count"]=> 8
- [3] ["@groupby"]=>2002, ["@count"]=> 1

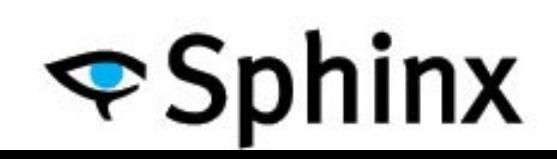

## What if query has failed?

 $\text{Sres} = \text{Scl} > \text{Query}$  (  $\text{Sq}$ ,  $\text{Sindex}$  );

```
if ( $res===false )
{
      \text{Soph} error = \text{ScI}->GetLastError();
 …
} else {
      if (\text{ScI-SGetLastWarning}) { ... }
}
```
## More functionality?

- SetFilter & SetFilterRange
- SetGeoAnchor
- SetSortMode
- SetIndexWeights
- Multiquery support
- BuildExcerpts

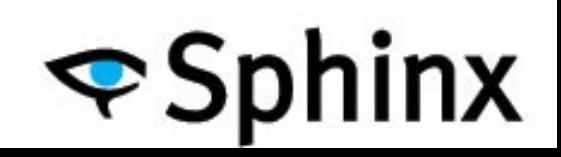

## Any other ways to call Sphinx?

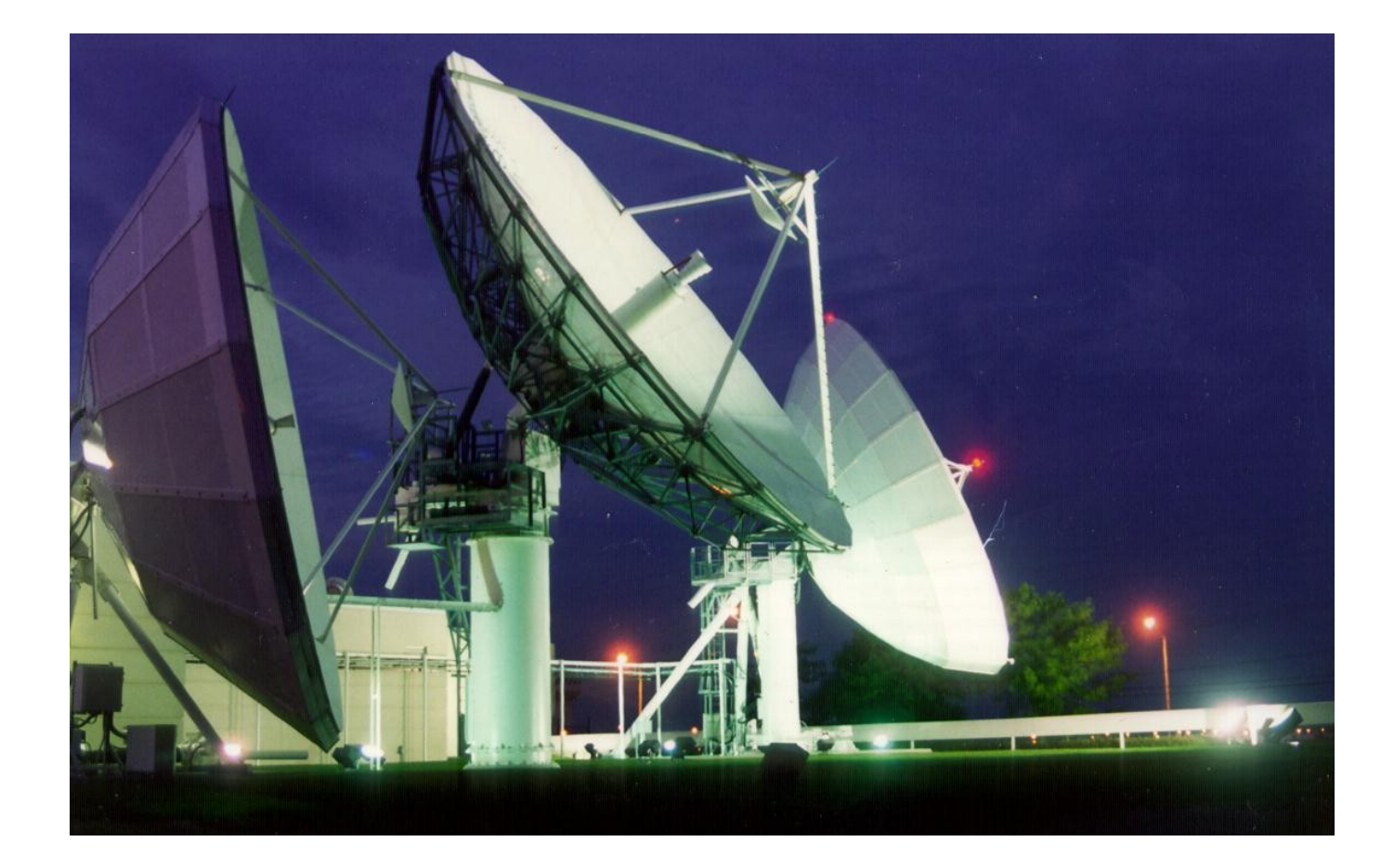

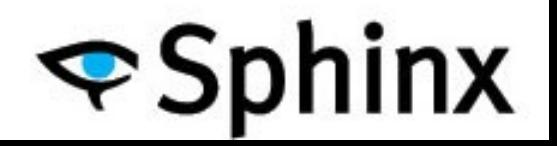

## SphinxSE

```
SELECT *
FROM sphinxsetable s
JOIN 
   products p ON p.id=s.id
WHERE 
   s.query='@title ipod'
ORDER BY 
   p.price ASC
```
// or better!

... WHERE s.query='@title ipod;sort=attr\_asc:price';

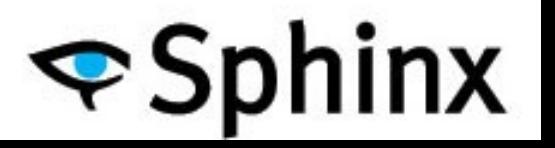

## SphinxQL

Our own implementation of MySQL protocol

- Our own SQL parser
- **MySQL not required**!
- Any **client** library (eg. PHP's or .NET) should suffice
- All new features will initially appear in SphinxQL

#### Same search with SphinxQL

**mysql> SELECT \*** 

- **-> FROM lj1m**
- **-> WHERE MATCH('I love Sphinx')**
- **-> LIMIT 5**

-> OPTION field weights=(title=100, content=1);

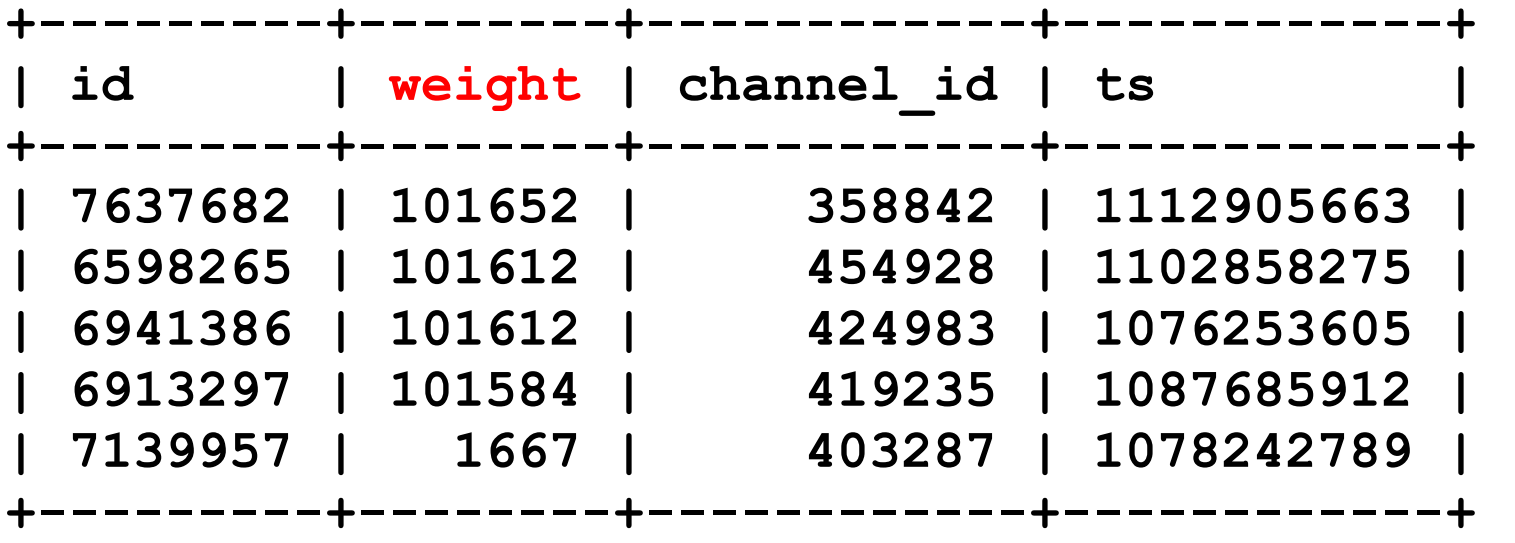

**5 rows in set (0.00 sec)**

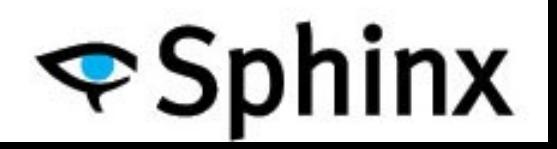

## Grouping example

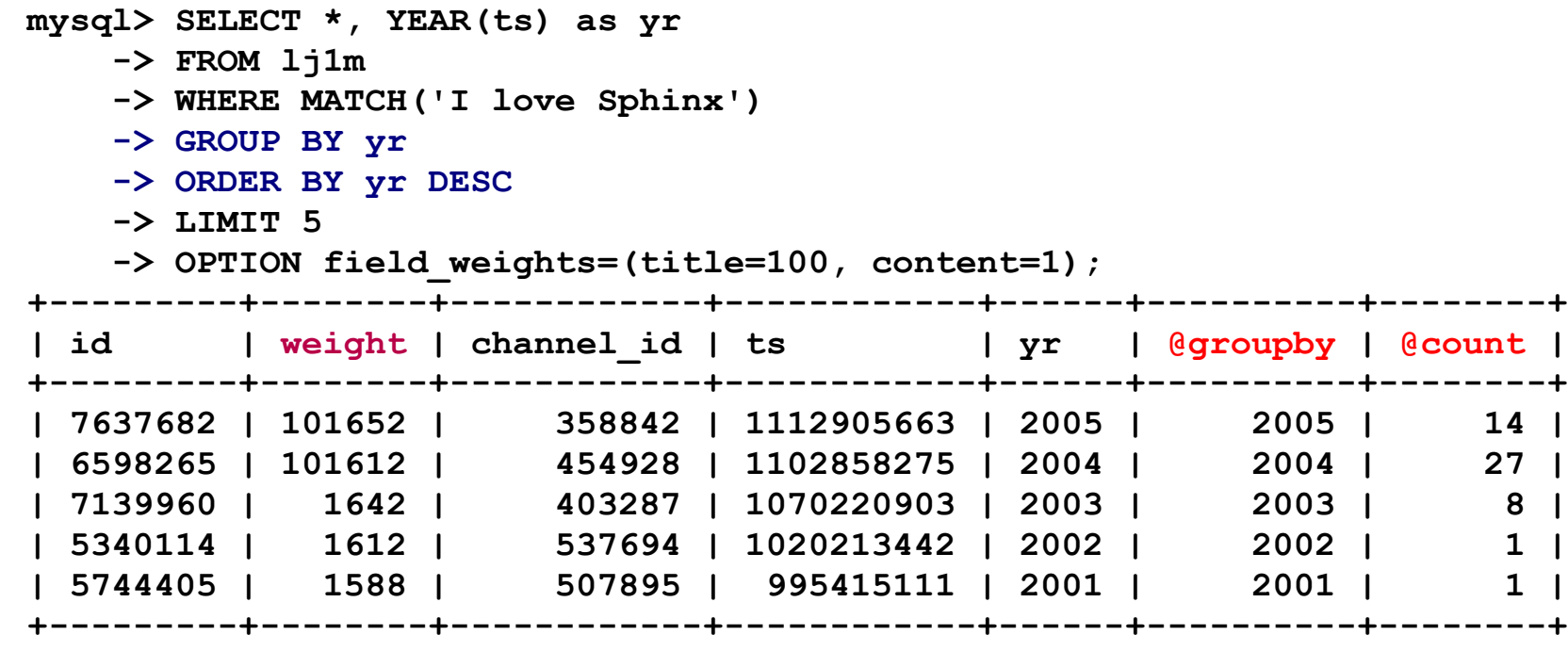

**5 rows in set (0.00 sec)**

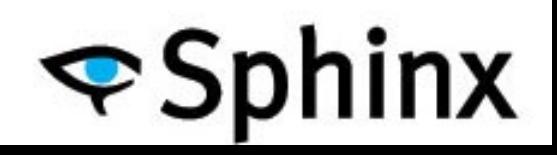

## Query Sphinx via mysql client

**\$ mysql -h 0 -P 9306 Welcome to the MySQL monitor. Commands end with ; or \g. Your MySQL connection id is 1 Server version: 2.0.2-id64-dev (r2824)**

**Type 'help;' or '\h' for help. Type '\c' to clear the current input statement.**

**mysql> SELECT \* FROM lj WHERE MATCH('Sphinx') -> ORDER BY ts DESC LIMIT 3; +---------+--------+------------+------------+ | id | weight | channel\_id | ts | +---------+--------+------------+------------+ | 7333394 | 1649 | 384139 | 1113235736 | | 7138085 | 1649 | 402659 | 1113190323 | | 7051055 | 1649 | 412502 | 1113163490 | +---------+--------+------------+------------+**

**3 rows in set (0.00 sec)**

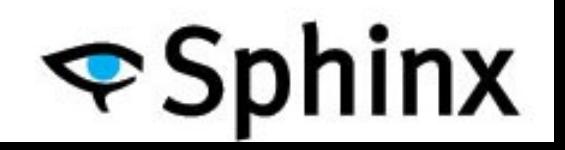

# Typical Sphinx applications

- Shopping items and goods search
- Forums & blogs search
- Data mining application
- News search
- Search against torrents list of files – Prefix & infix search in action
- Dating websites
- Local content search
	- Embedded Sphinx

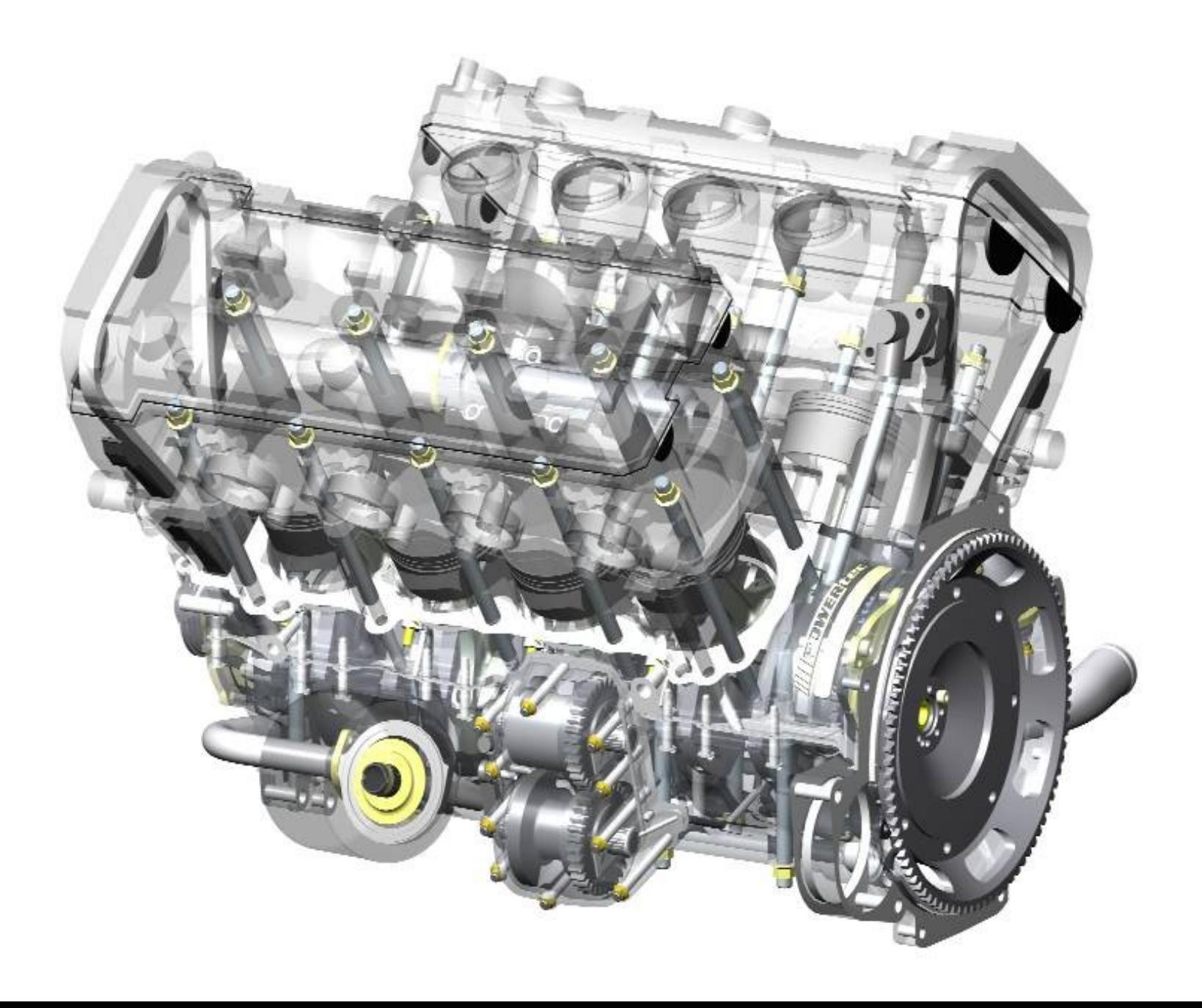

## Multi-valued attribute (MVA)

- Several values attached to the document
	- Designed for 1:M relations
- Useful for
	- Page tags
	- Item belongs to several categories
- SQL join optimization
	- Avoid joins at all
	- group concat emulation for non MySQL sources
	- As simple as:

sql joined field  $=$  tags from query; SELECT docid, CONCAT('tag',tagid) FROM tags ORDER BY docid ASC

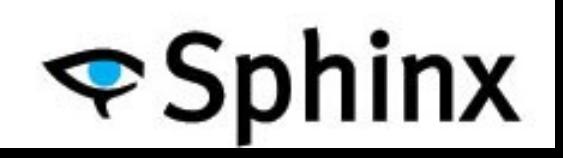

#### MVA in action

```
mysql> SELECT mva field FROM sphinx index \setminus\rightarrow WHERE MATCH('test') AND mva field IN (1,2,3,4) LIMIT 1;
     -> SHOW META;
 +----------+--------+----------+
 | id | weight | mva_field|
+----------+--------+----------+
 | 20034267 | 4647 | 1,4 |
 +----------+--------+----------+
1 row in set (0.05 sec)
 +---------------+-------+
| Variable_name | Value |
+---------------+-------+
 | total | 1000 |
| total_found | 29925 |
| time | 0.057 |
 keyword[0] | test
 | docs[0] | 30590 |
 hits[0] | 61719
 +---------------+-------+
6 rows in set (0.01 sec)
```
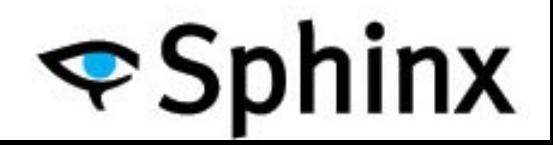

## Geodistance search

- A pair of float attributes – In radians
- Can be used in sorting
- "between" is also available
- GEODIST(lat1,long1,lat2,long2) is available in SphinxQL

– returns results in meters

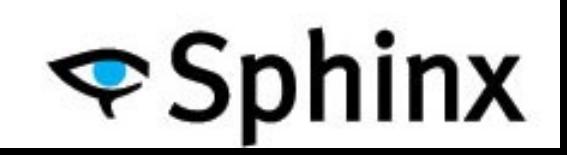

#### Geodistance in action

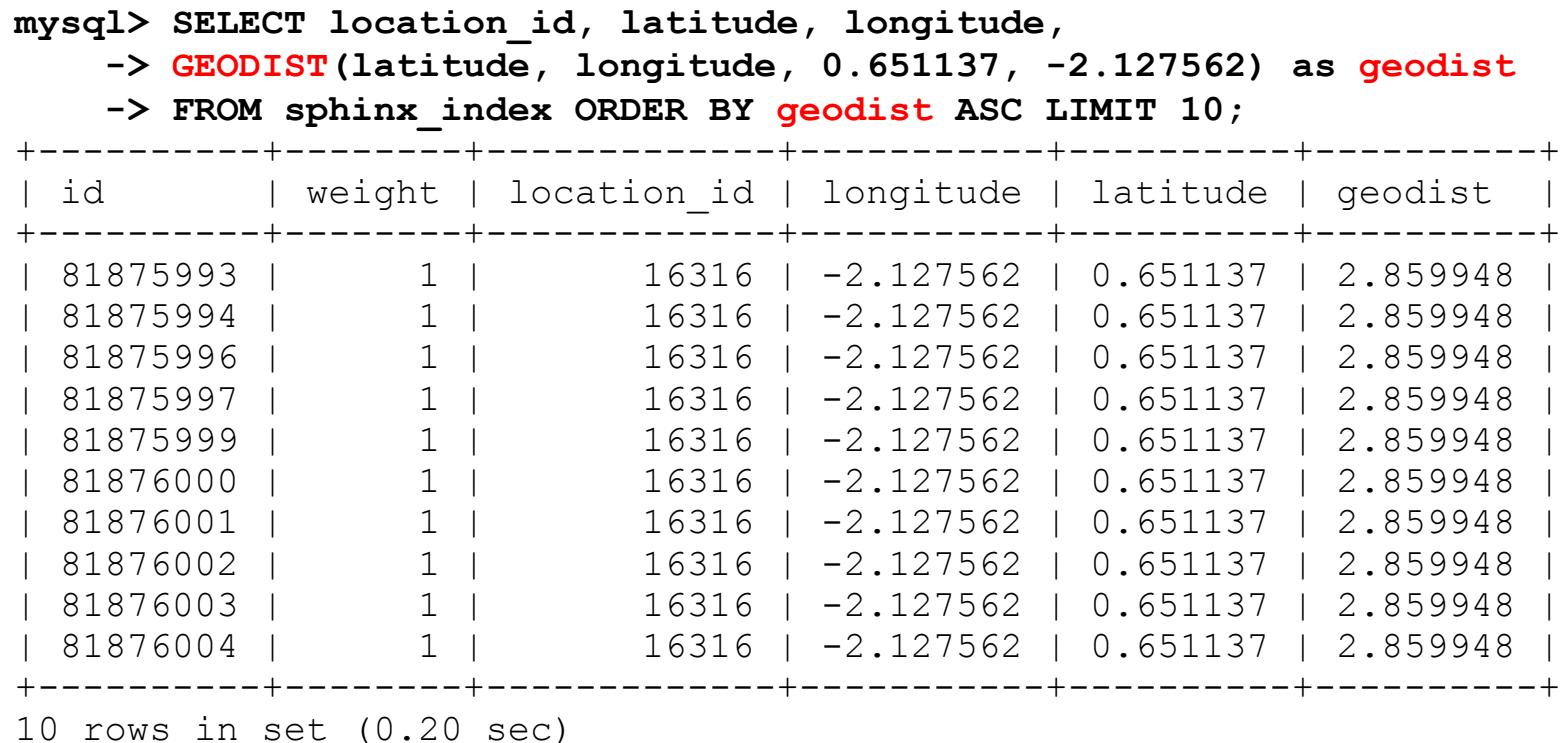

mysql>

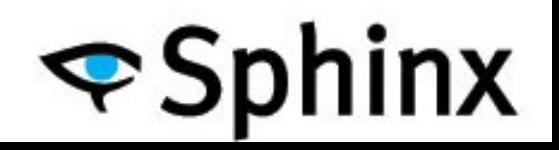

## Unix timestamps

- UNIX timestamp basically
	- $-$  sql attr timestamp = added ts
- Time segments + relevance sorting is available
	- results would change over time
- Time fragmentation
	- last hour/day/week/month/3 months
	- everything else
- Grouping by time segments are available

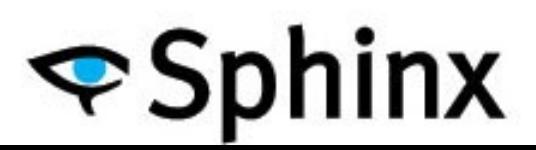

## Numeric attributes

- **Integer** 
	- sql\_attr\_uint
	- 32bit unsigned, a simple integer value.
- Bigint
	- sql\_attr\_bigint
	- 64-bit signed integer
	- Available for mysql, pgsql, mssql sources only
- Floating point attributes
	- sql\_attr\_float
	- Single precision, 32-bit IEEE 754 format
- Just like in MySQL

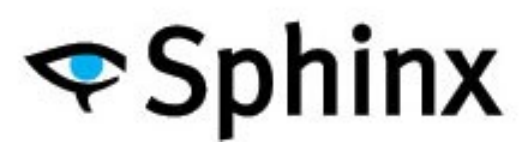

## Non numeric attributes

- String attributes
	- sql\_attr\_string
	- Not included into full-text index, stored in memory
	- Available since 1.10-beta
- Wordcount attribute
	- sql\_attr\_str2wordcount
	- A separate attribute that counts number of words inside the document
	- mysql, pgsql, mssql sources only
	- Since 1.10-beta

## File field

- sql file field =  $\epsilon$  path\_column\_name>
- Reads document contents from file system instead of database.
	- Offloads database
	- Prevents cache trashing on database side
	- Much faster in some cases
- mysql, pgsql, mssql sources only
- Since 1.10-beta

## Sphinx-based services

- "Similar items/pages" service
	- Using quorum & custom weighting
	- Can do news aggregation with some tuning
- Misspelling correction service
	- By external script (included in distribution)

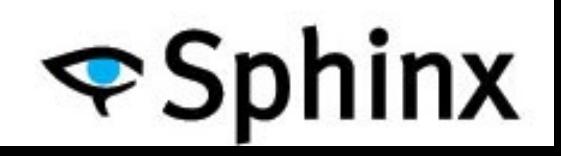

## RT indexes

- Push model instead of Pull for on-disk indexes
	- via INSERT/UPDATE/DELETE
- Update data on the fly
- Formally "soft-realtime"
	- As in, most of the writes are very quick
	- But, not guaranteed to complete in fixed time
- Transparent for application

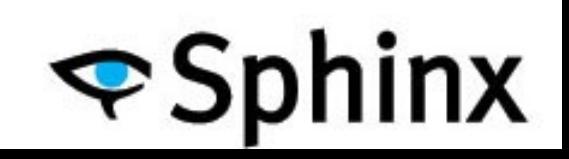

## RT indexes, the differences

- Indexing is SphinxQL only
	- mysql\_connect() to Sphinx instead of MySQL
	- mysql\_query() and do INSERT/REPLACE/DELETE as usual
- Searching is transparent
	- SphinxAPI / SphinxSE / SphinxQL all work
	- We now prefer SELECT that we have SphinxQL :)
- Some features are not yet (!) supported
	- MVA, geosearch, prefix and infix indexing support to be implemented

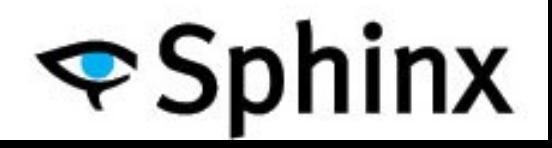

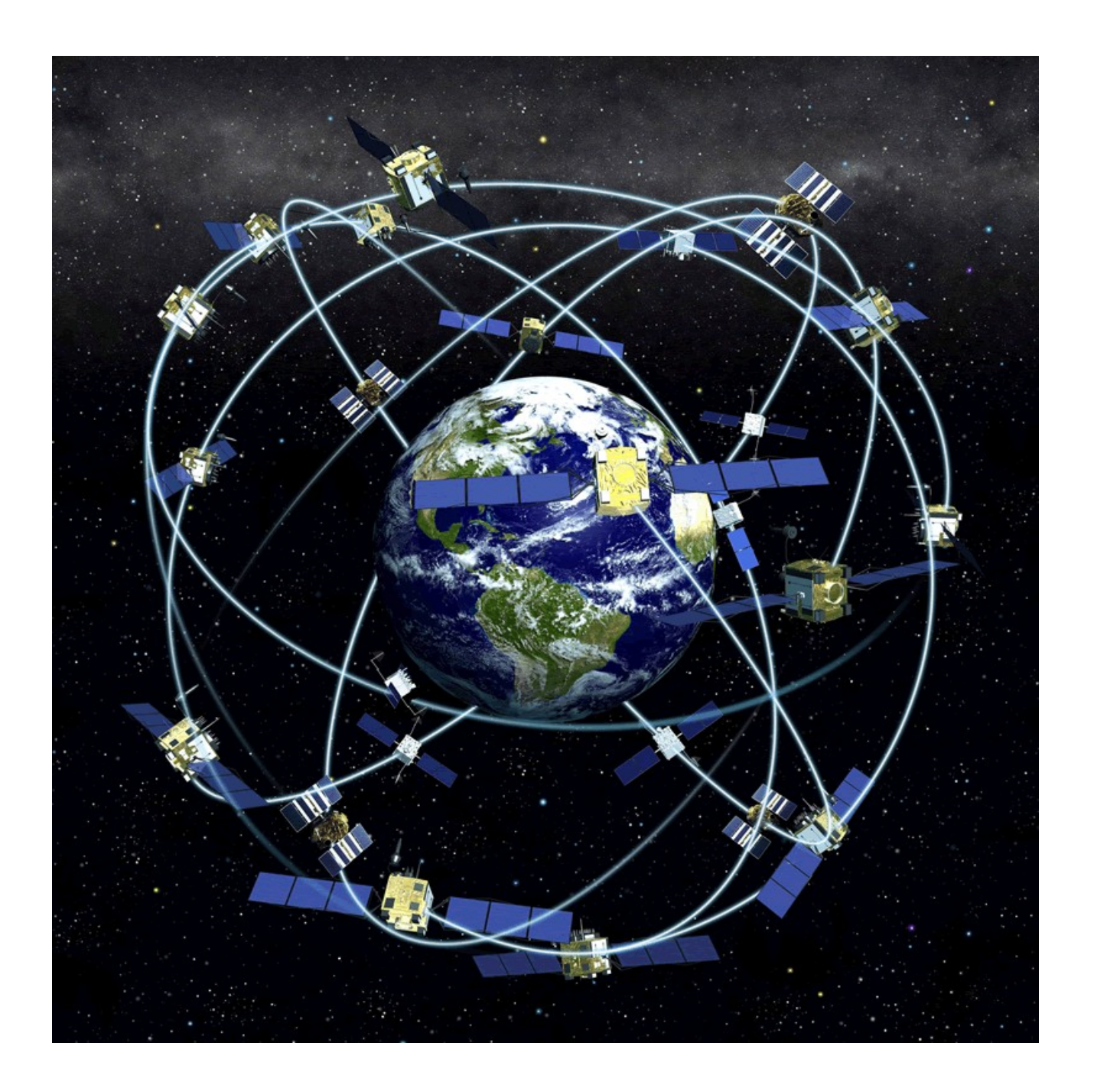

## Scale!

- Utilize multicore servers
- Spread load across several boxes
- Shard the data

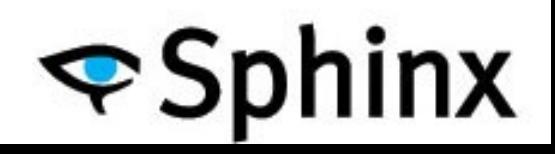

#### Scaling part one: data sources

```
source lj_source
{
  …
  sql_query = SELECT id, channel_id, ts, title, 
  content FROM ljposts WHERE id>=$start and id<=$end
  sql_query_range = SELECT 1, 7765020
  sql_attr_uint = channel_id
  sql_attr_timestamp = ts
  …
}
source lj_source2 : lj_source
{
   sql_query_range = SELECT 7765020, 10425075
}
```
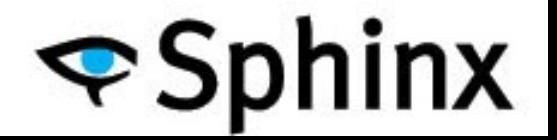

#### Part two: local indexes

```
index ondisk_index1
{
 source = lj_source1
 path = /path/to/ondisk_index1
 stopwords = stopwords.txt
 charset type = utf-8
}
index ondisk_index2 : ondisk_index1
{
 source = lj_source2
 path = /path/to/ondisk_index2
}
```
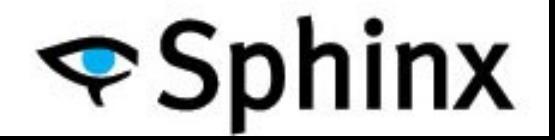

#### Part two: local indexes

```
index my_distribited_index1
{
 type = distributed
 local = ondisk_index1
 local = ondisk_index2
 local = ondisk_index3
 local = ondisk_index4
}
…
 dist_threads = 4
```
**…**

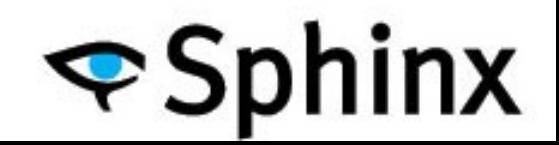

#### Part three: distributed indexes

```
index my_distribited_index2
{
  type = distributed
  agent = 192.168.100.51:9312:ondisk_index1
  agent = 192.168.100.52:9312:ondisk_index2
  agent = 192.168.100.53:9312:rt_index
}
```
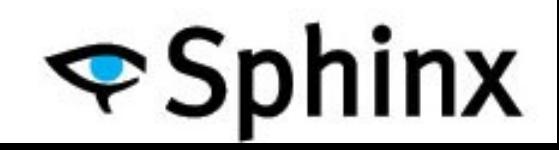

## Distributed indexes explained

- Query a few indexes on the same box
	- dist threads option tell Sphinx how many cores to use for the single query
- Query indexes across the servers
	- Transparent for application
	- Master node performs only aggregation
		- Can be combined with local indexes on the same box!

#### More about Sphinx

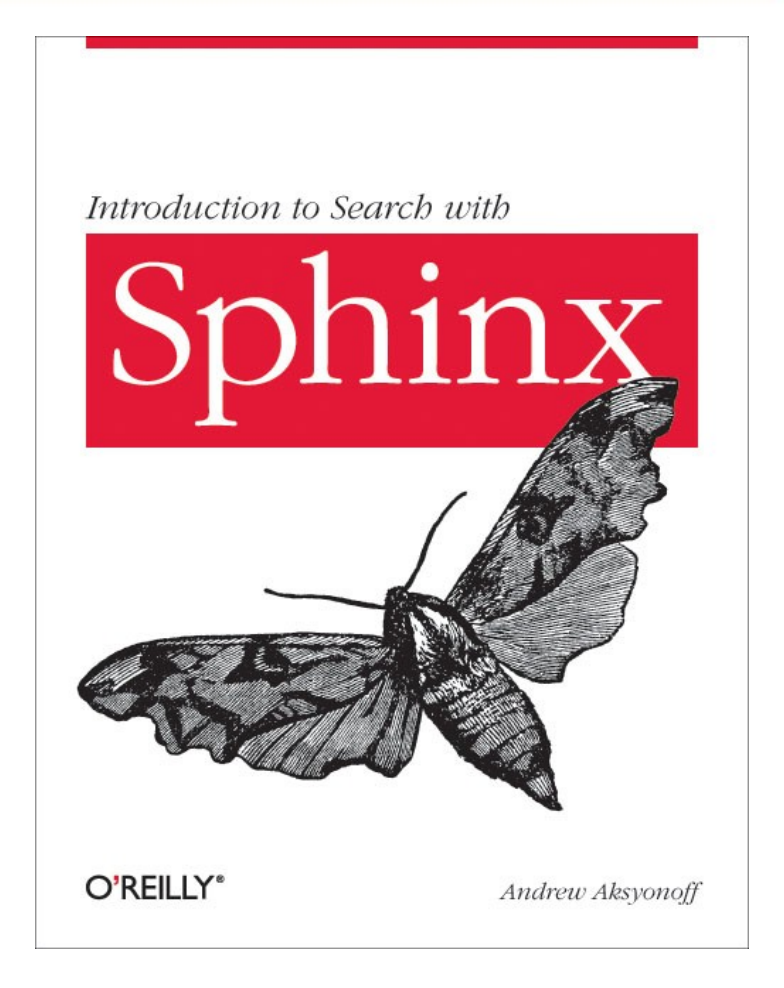

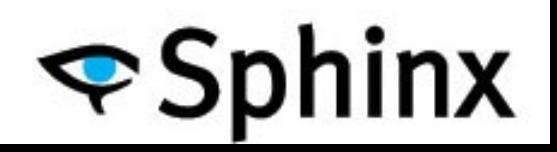

## 2.0 release

- SphinxQL improvements
	- multi-query support
	- more SphinxQL functions and operators
- "keywords" dictionary
	- improves substring indexing a lot
- Zones, sentences, paragraphs support
- Multi-threaded snippet batches support
- UDF support (CREATE/DROP FUNCTION)
- Extended support for strings – ORDER BY, GROUP BY, WITHING GROUP ORDER BY
- 35+ more new features

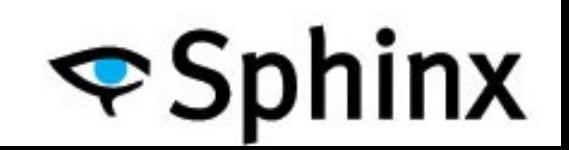

## Sphinx today

## We're hiring!

Consultants, support engineers, Q/A engineer and technical writer wanted! <http://sphinxsearch.com/about/careers/>

Just let me know or mail us at job2011@sphinxsearch.com

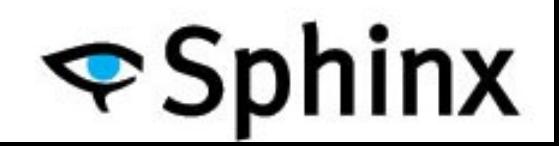

#### Questions?

# **PSphinx**

# http://sphinxsearch.com